## **PowerSchool Parent**

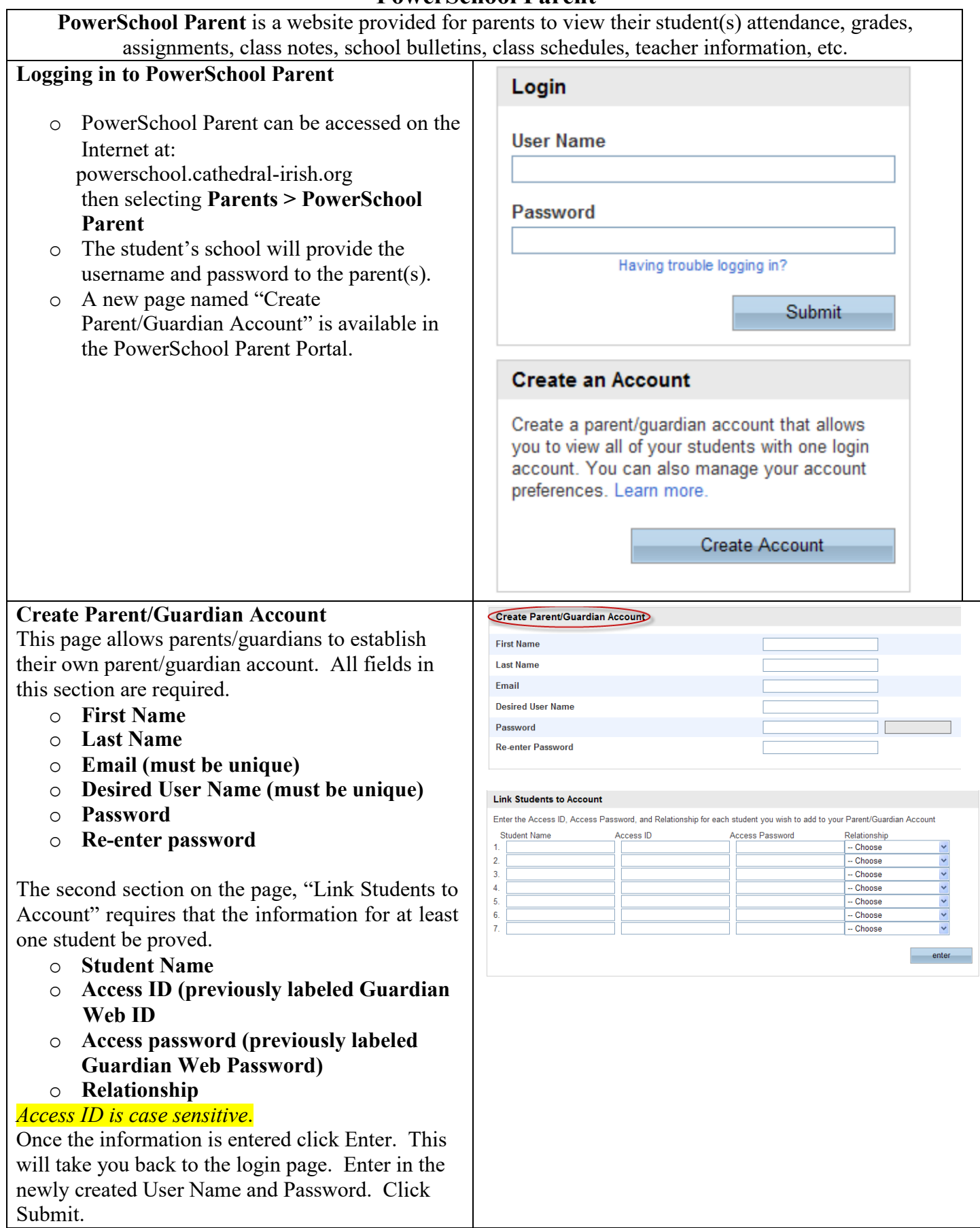

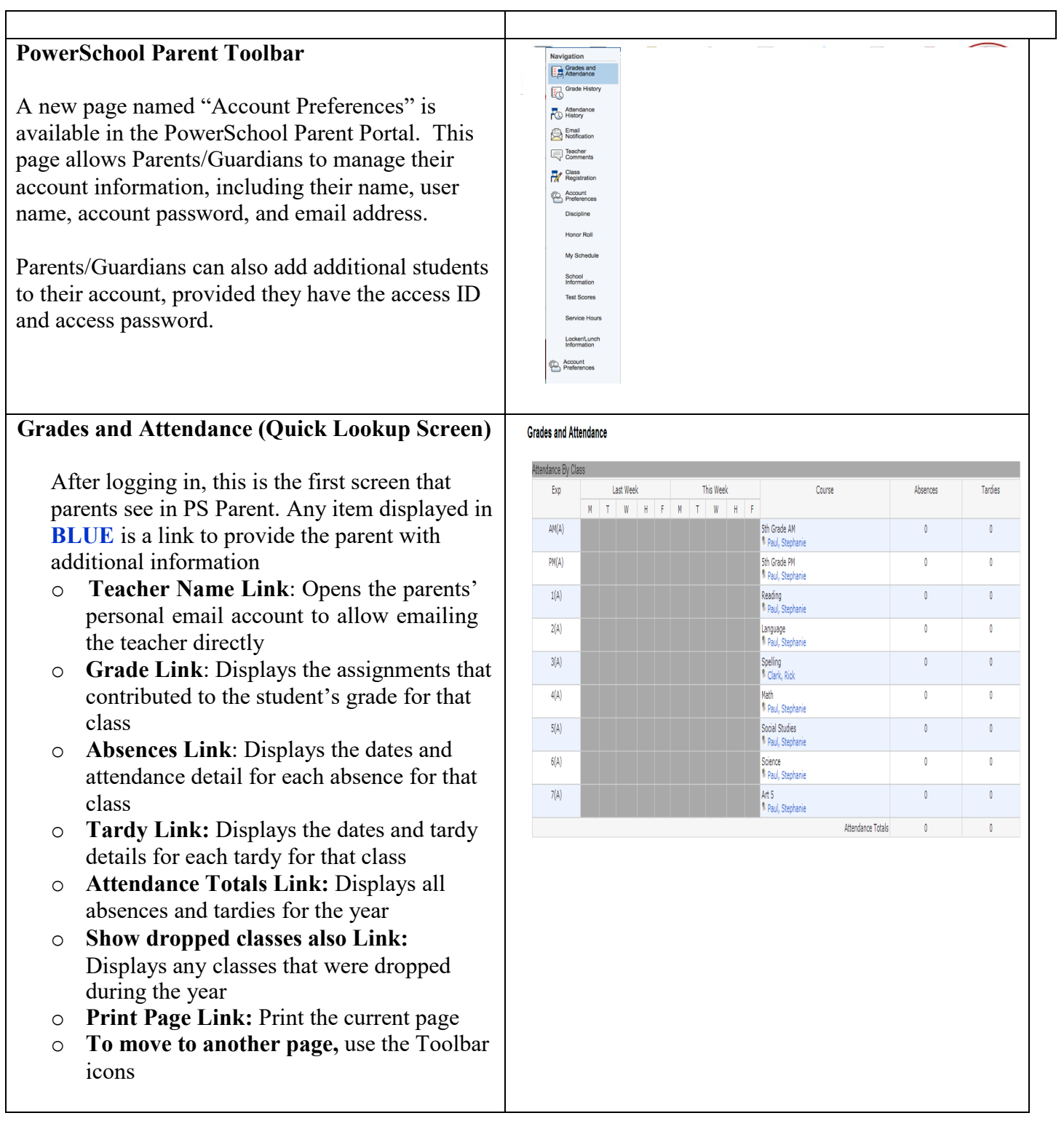

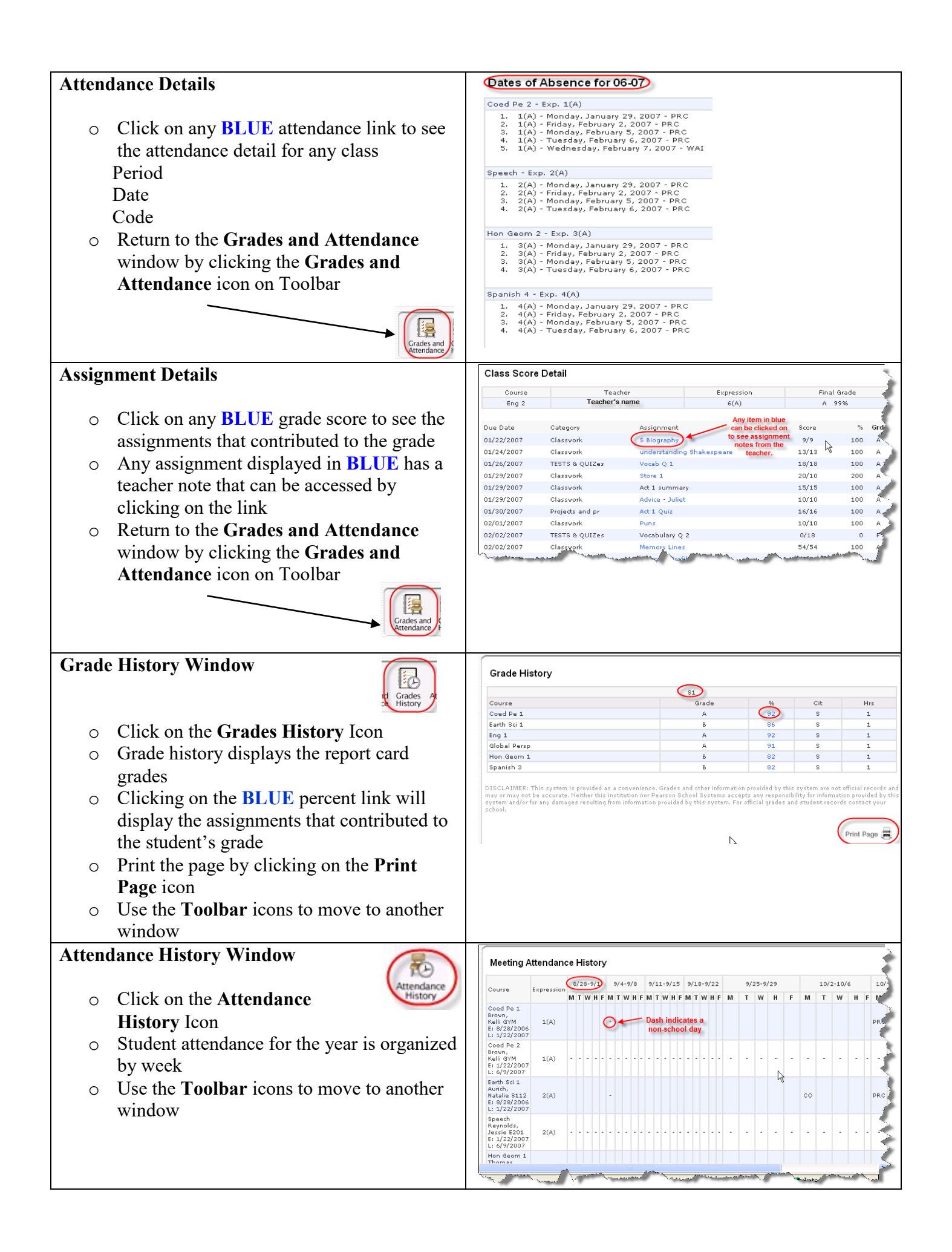

## **Email Notifications Window**

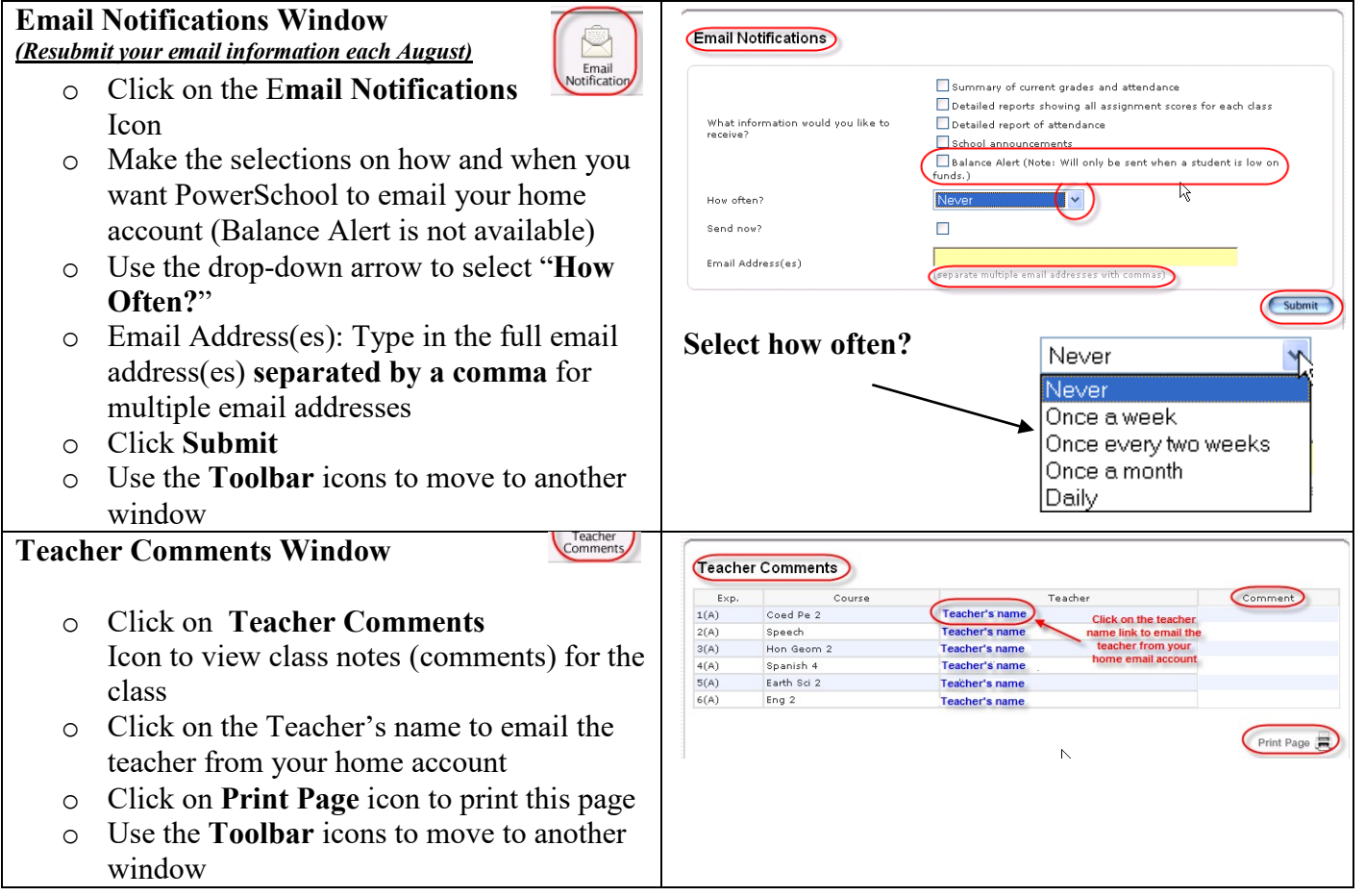

 $\overline{\phantom{a}}$